## icp edi

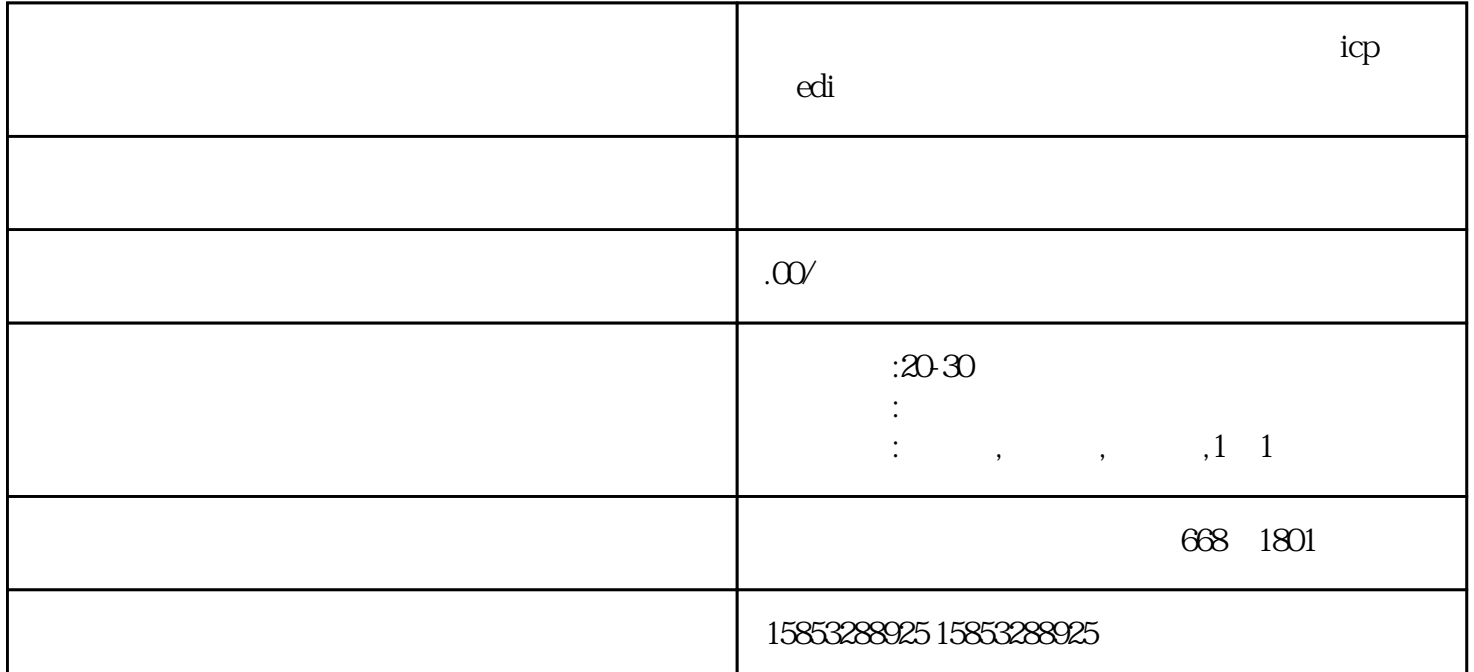

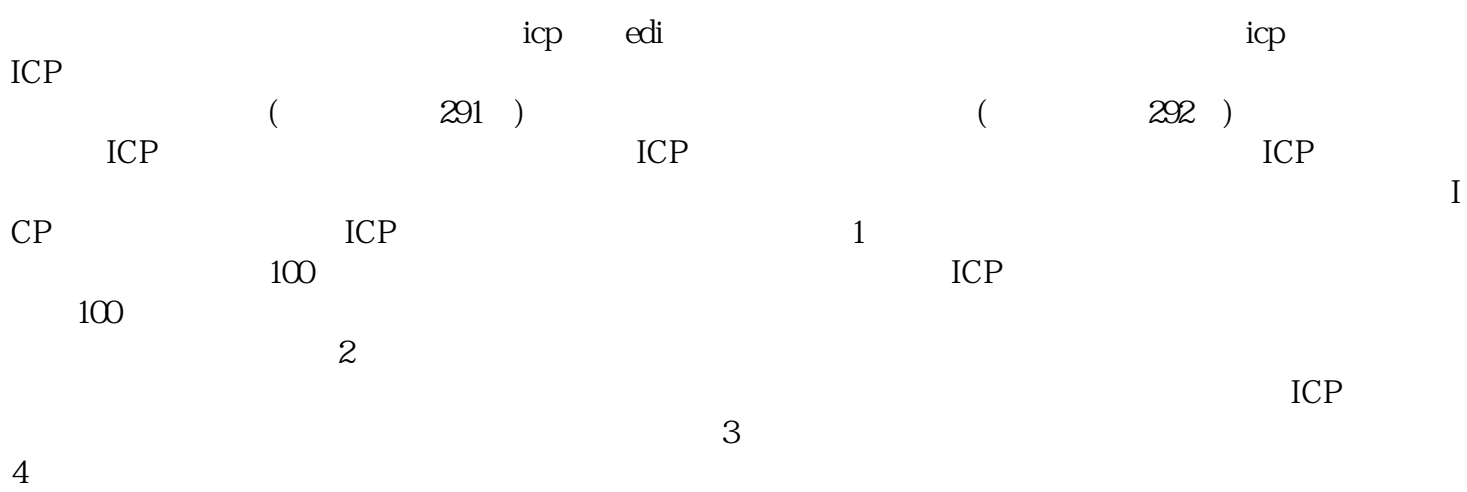